電腦語言

C++(50%), C, Java,

Pascal, Basic, Fortran, Cobol

Visual Basic/C++/C#

Prolog / Lisp

**SQL** 

}

低階: 二進制碼 / 機器碼 Machine code, 匯編語言 Assembly Language

高階: C#/C/C++, Java, Pascal, Basic, Visual Basic, Fortran, Cobol

1

(1) test.c (小寫) #include <stdio.h> main(){ int age; scanf("%i", &age); printf("age = %i \n", age);

C & C++

(2) test.cpp  $(C++)$ #include <iostream> using namespace std; main(){ int age;  $\text{cin} \gg \text{age}$ ; cout  $<<$  "age = " $<<$  age  $<<$  endl; }

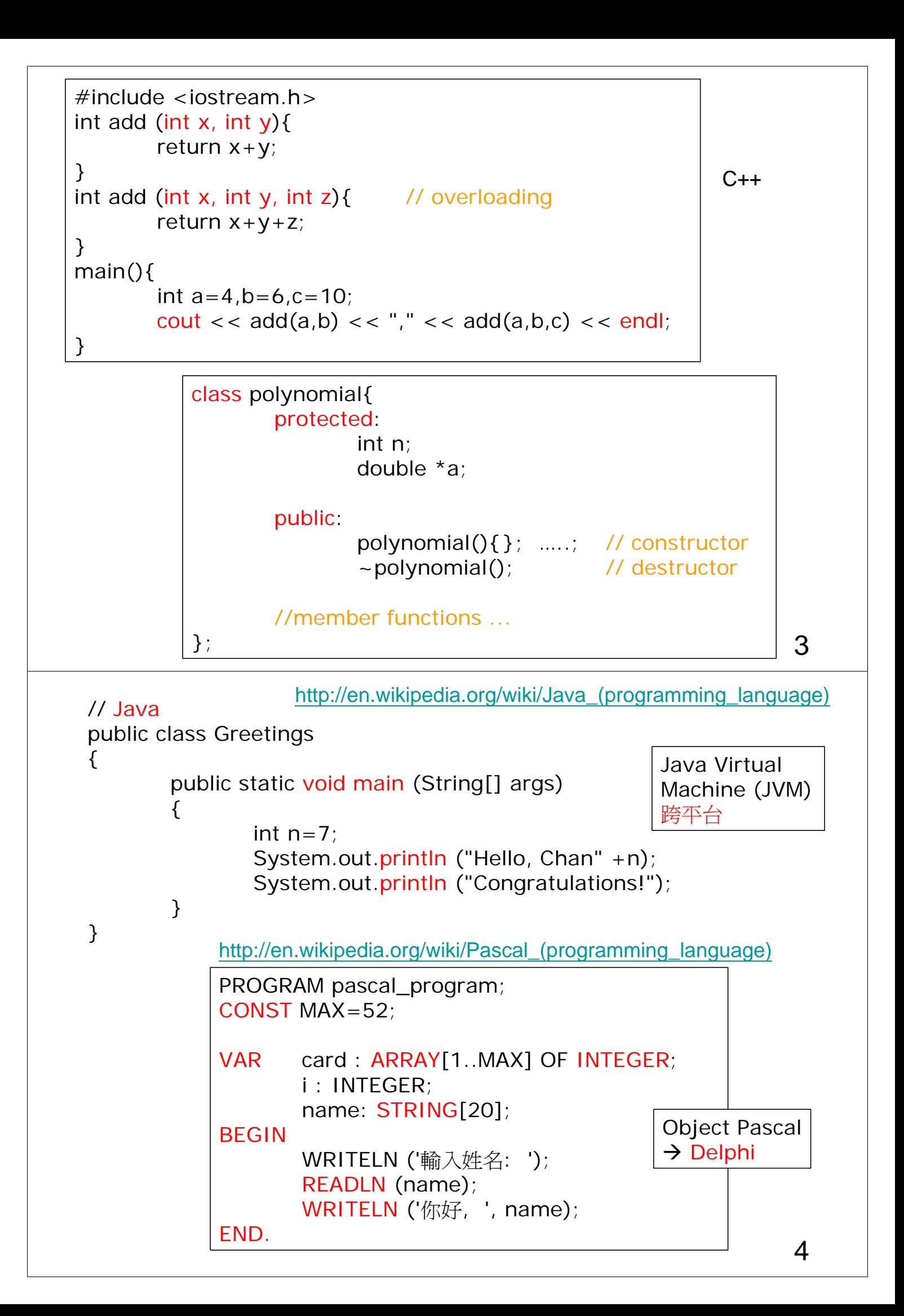

BASIC (初學者) http://en.wikipedia.org/wiki/BASIC

10 INPUT "What is your name: ", U\$ 20 PRINT "Hello "; U\$ 30 INPUT "How many stars do you want: ", N  $40 S\$  = ""  $50$  FOR I = 1 TO N  $60 S\$  =  $S\$  + "\*" 70 NEXT I 80 PRINT S\$

90 INPUT "Do you want more stars? ", A\$ 100 IF LEN $(A\$ ) = 0 THEN GOTO 90  $110 \text{ A}\$ = \text{LEFT}\$(A\$, 1)$ 120 IF  $AS = "Y" OR AS = "Y" THEN GOTO 30$ 130 PRINT "Goodbye "; U\$ 140 END

Sub insertPhotos() ' Word巨集 Dim Path As String Dim ClassName As String Dim ClassSize As Integer Dim i As Integer Dim ClassNo As String Dim FileName As String Path = InputBox("例如:C:\Photo", "請輸入相片檔案路徑") ClassName = InputBox("例如:1A, 1B…", "請輸入班別名稱") ClassSize = InputBox("例如:38, 40…", "請輸入班別人數")  $For i = 1 To ClassSize$  $ClassNo = Mid(Str(i), 2)$ FileName = Path +"\"+ ClassName +"\"+ ClassName+ClassNo+".JPG" Selection.InlineShapes.AddPicture FileName:=FileName, LinkToFile:=False, SaveWithDocument:=True Selection.MoveDown Unit:=wdLine, Count:=1 **Next** End Sub Microsoft Office VBA

5

執行程式

直至有錯,或完結

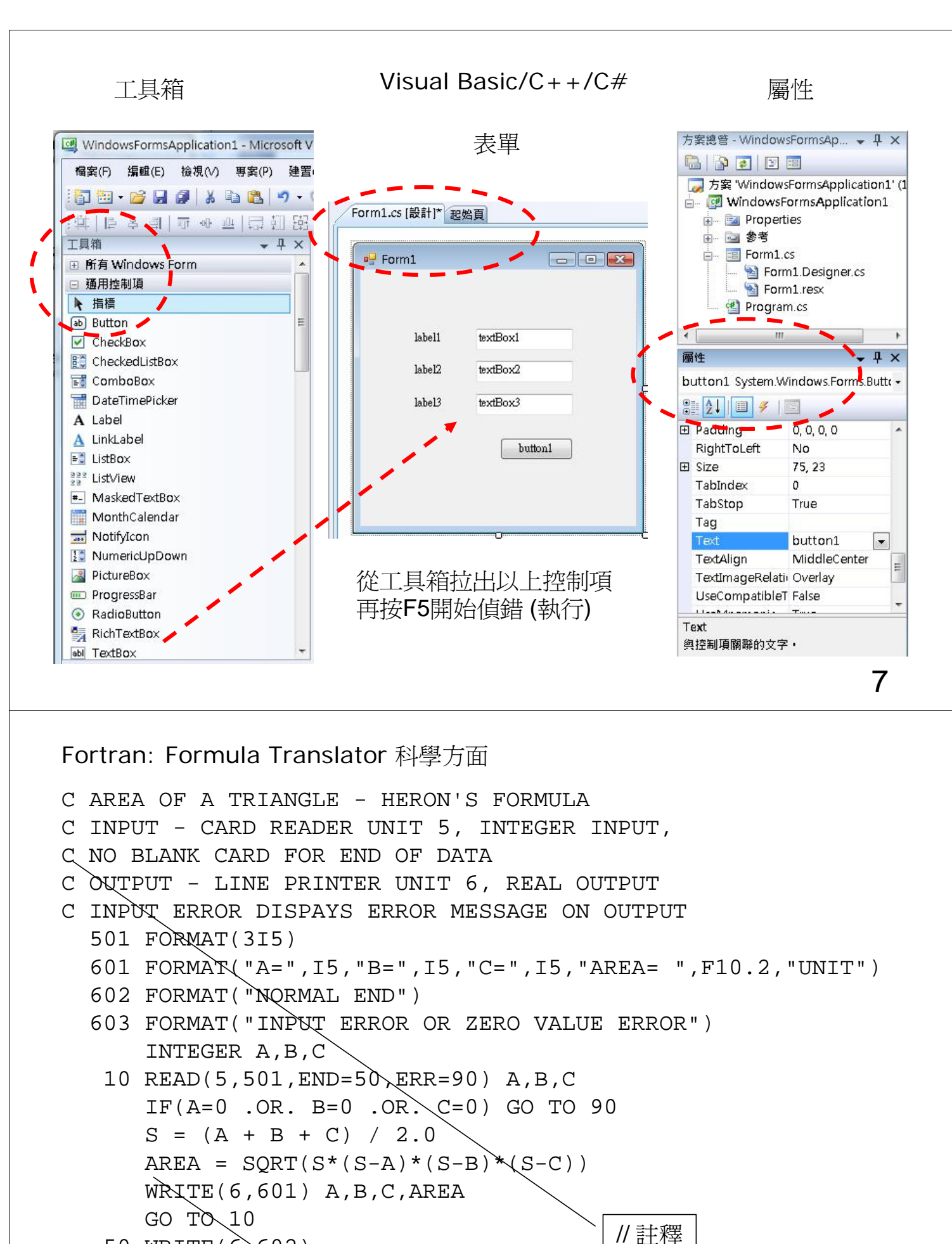

50 WRITE(6,602) STOP 90 WRITE(6,603) STOP 第7行

END

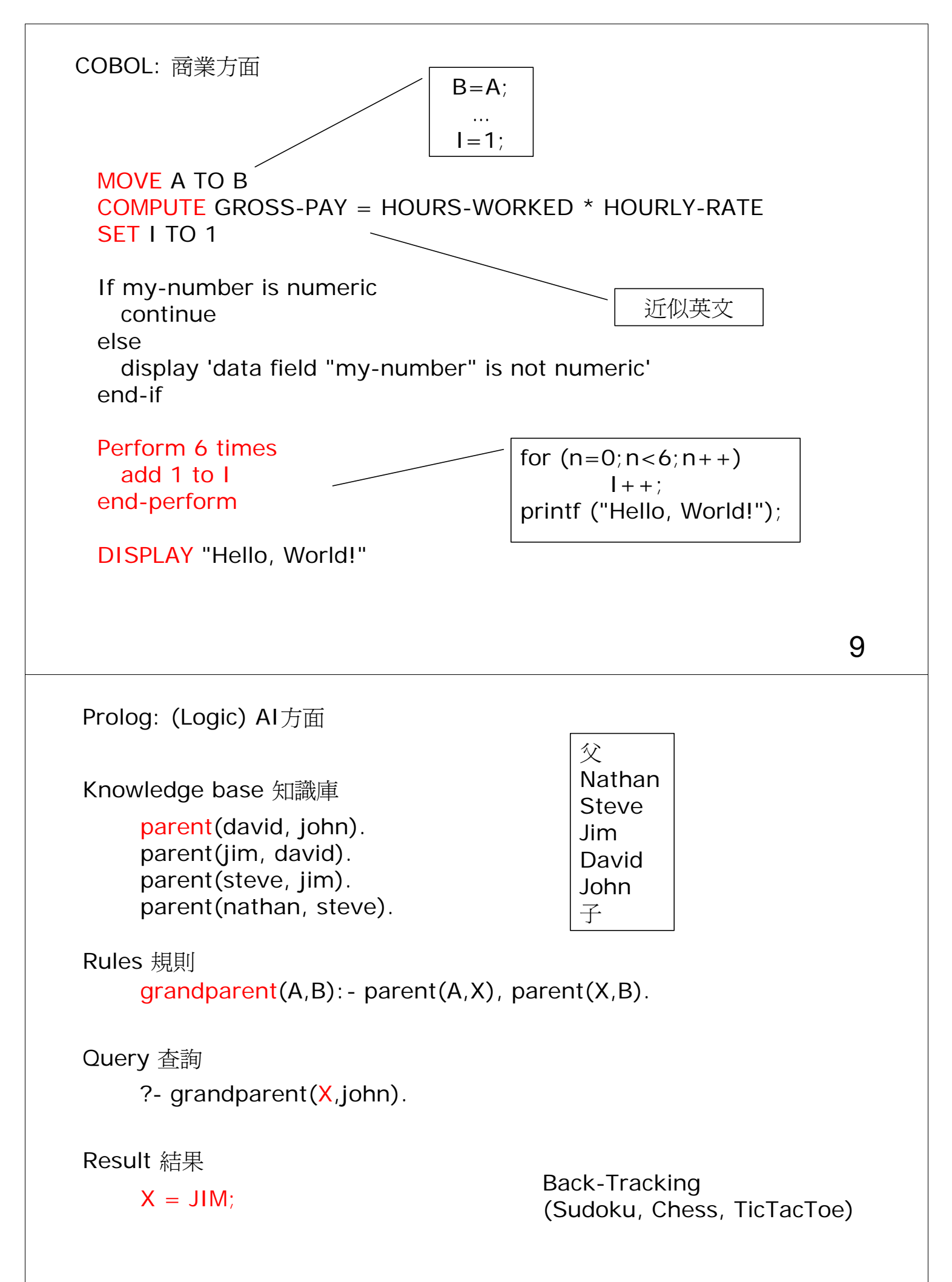

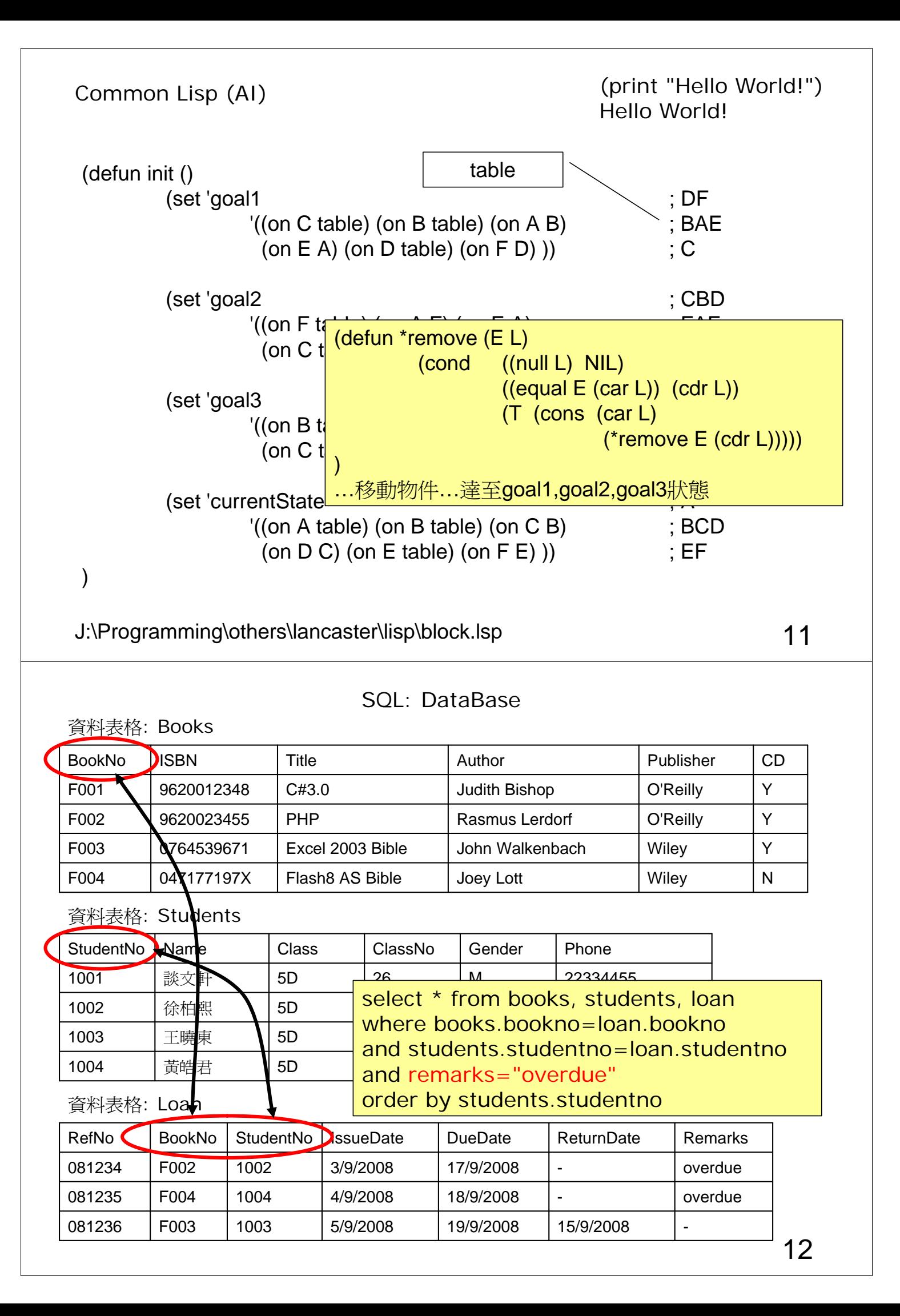

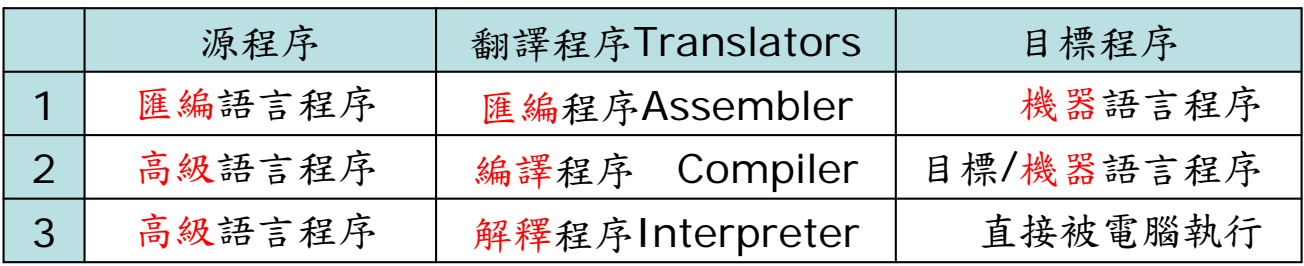

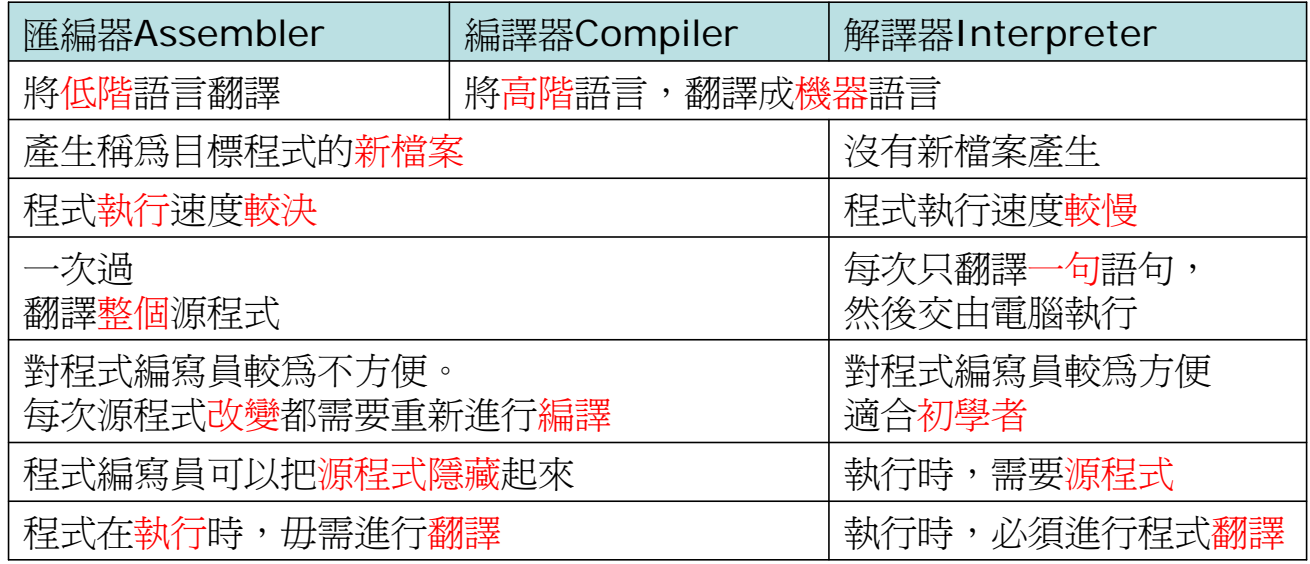

13

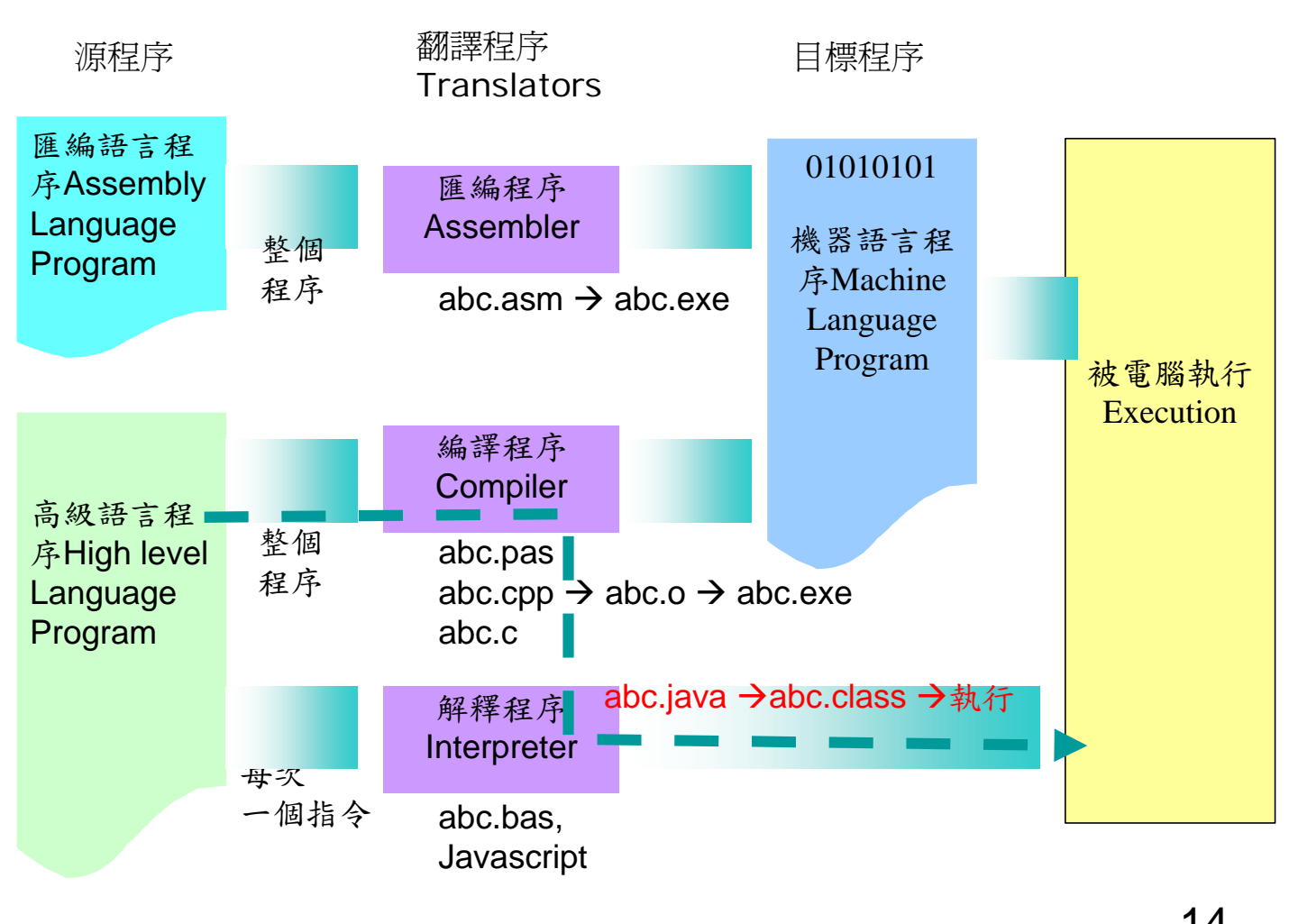

14

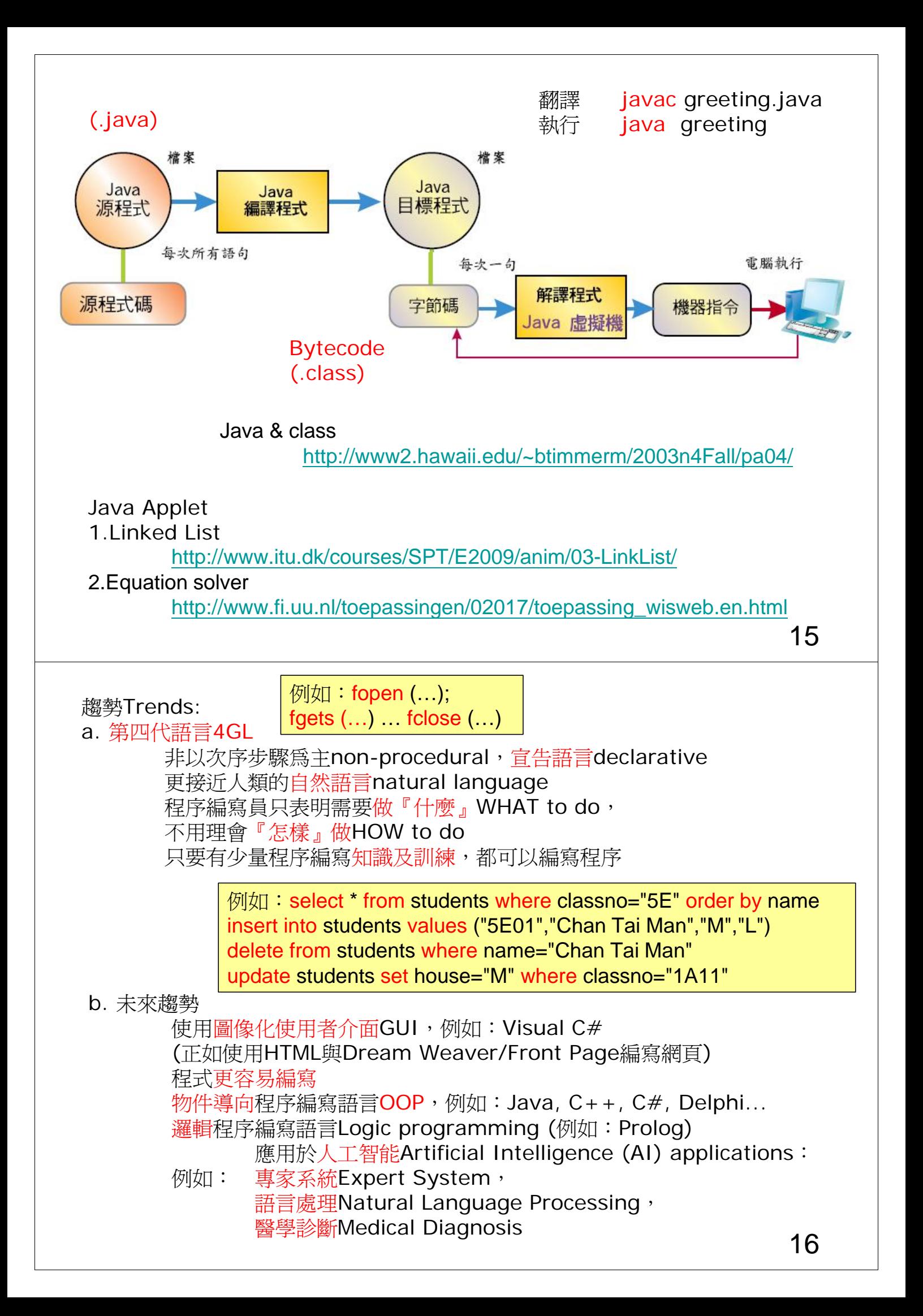